## **Bitcoin Markets Crack Activation Code With Keygen Free For Windows**

# [Download](http://evacdir.com/household.Qml0Y29pbiBNYXJrZXRzQml.ZG93bmxvYWR8TUM2TmpSMWEzeDhNVFkxTkRVeU1qRXhNSHg4TWpVNU1IeDhLRTBwSUZkdmNtUndjbVZ6Y3lCYldFMU1VbEJESUZZeUlGQkVSbDA.marthasville.penobscot.photographyforfun.delicacy.crusier.pointed)

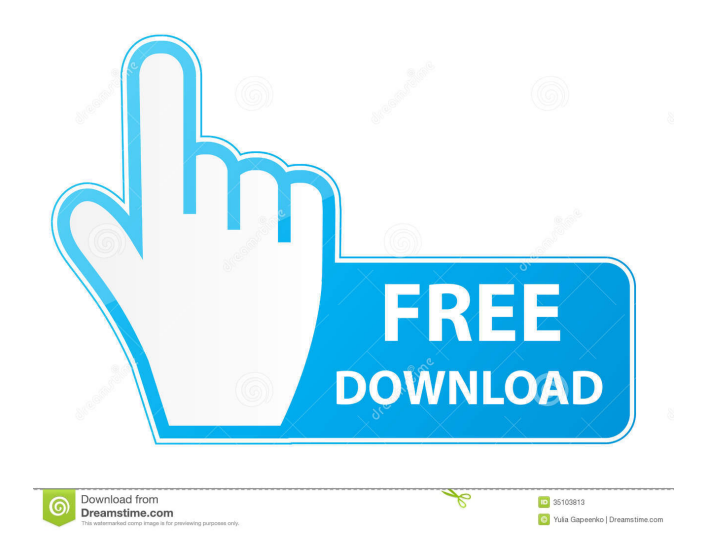

### **Bitcoin Markets Crack+ With Registration Code Download [2022-Latest]**

Bitcoin Markets Serial Key is a desktop application which displays information about the Bitcoin Markets Crack. The application is a replacement for the bitcoinity.org website, which is updated in real time. The information displayed is everything from the price of a bitcoin, which exchange it's traded on, the size of the market, the volume of the market and more. Cracked Bitcoin Markets With Keygen Features: Easy to use – The application has a simple interface, and is quite easy to navigate. Views all the information you need – The application is capable of displaying all the information you need in a single, easy to read interface. Share prices – Bitcoin Markets Torrent Download enables you to see the price of each market at a single glance. Keep up to date with currency changes – Bitcoin Markets 2022 Crack keeps up to date with all the currency changes, making it easy to keep track of current prices. Add your own market prices – Bitcoin Markets Cracked 2022 Latest Version allows you to input your own market prices, in addition to the data from bitcoinity.org. You can change the frequency with which the application updates the data – The application lets you select the frequency with which it updates the data, so you can always find the latest prices. The program works with a large number of exchanges – Bitcoin Markets supports a number of different exchanges, including the usual suspects – Bitstamp, Coinbase, Bitfinex, etc. You can view the market depth of all markets – The market depth chart will give you the total number of bitcoins traded for all markets at any given time. Keep up to date with all your bitcoin accounts – Bitcoin Markets can support several accounts, making it easy to keep track of all your balances. Bitcoinity.org's mobile apps If you happen to own an iPhone, iPad, or Android device, you should check out Bitcoinity.org's mobile apps, which are far superior to the desktop application. They are completely free, and they are very easy to navigate. You can track prices from all the exchanges you use, plus the price in dollars, fiat, and other currencies. Furthermore, you can add your own prices – Add your own market prices in the app, and you can display them in the program as well. It also supports multiple accounts, and if you need to keep track of your balances, the apps are perfect for the job. Bitcoinity.org Bitcoin Price Another one of Bitcoinity.org's excellent

#### **Bitcoin Markets Crack+ With Key Free**

77a5ca646e

#### **Bitcoin Markets With Registration Code**

Bitcoin Markets is a desktop application that extracts information from the bitcoinity.org and displays it in a nice, clean and easy-to-read manner. You can monitor prices for a number of exchanges, and the displayed information can include Bitcoin's price and market depth. Key features: \* Extracted data is updated in real-time \* Showed information from a number of exchanges \* Individually customizable tracked intervals \* Multi-currency support \* Can display the Bitcoin price in mBTC or BTC \* Volume \* Historical charts \* Shares and payouts \* Can display a graph showing market depth over the last 1 minute to 1 hour If you are looking to invest in bitcoin, or you have already made an investment, keeping track of price changes is essential. It is well known how quickly these can fluctuate, so you need to make sure you buy and sell at the right times. One application that can help you out is Bitcoin Markets. It grabs information from bitcoinity.org and displays it within a desktop interface, making it easy to monitor prices, while also offering some interesting features. Up-to-date bitcoin information Bitcoin Markets works by extracting information from bitcoinity.org and converting the web page to a desktop application. The data is updated in real-time, so you will always see the latest prices. The program supports multiple currencies, and it can display information from a number of exchanges. The actual bitcoin price can be displayed in mBTC or BTC. Useful charts to track changes over time The first chart you see in the screenshots enables you to monitor volume, or how many coins were traded during a certain period, as well as the maximum and minimum coin price. The tracked interval is customizable. The second chart is used to display market depth changes over the last 1 minute to 1 hour. You can move your mouse over the lines to get more information. Simple UI and helpful tooltips The user interface isn't all that impressive, but its layout is fairly intuitive. It is also worth noting that you can switch to an alternative light theme if you aren't happy with the default one. If you find any aspect of the application's functionality confusing, you can enable the tooltips, which provide detailed explanations and should clear everything up. Overall, Bitcoin Markets is a straightforward and useful tool for bitcoin traders who want to ensure they stay on top of prices at all times. It offers a decent set of features

#### **What's New In Bitcoin Markets?**

Bitcoin Markets displays information about your Bitcoin balance on the block chain. Bitcoin Markets shows real-time price and volume of bitcoin exchange markets. Bitcoin Markets also offers to show you current market depth at different prices and the current and previous high/low of the current bitcoin price. Get Bitcoin Markets Bitcoin Markets is a desktop application that collects data from the bitcoinity.org site and displays it in a fully customizable interface. Up-to-date bitcoin information Bitcoin Markets pulls information from bitcoinity.org and converts the web page to a desktop application. The data is updated in realtime, so you will always see the latest prices. The program supports multiple currencies, and it can display information from a number of exchanges. The actual bitcoin price can be displayed in mBTC or BTC. Useful charts to track changes over time The first chart you see in the screenshots enables you to monitor volume, or how many coins were traded during a certain period, as well as the maximum and minimum coin price. The tracked interval is customizable. The second chart is used to display market depth changes over the last 1 minute to 1 hour. You can move your mouse over the lines to get more information. Simple UI and helpful tooltips The user interface isn't all that impressive, but its layout is fairly intuitive. It is also worth noting that you can switch to an alternative light theme if you aren't happy with the default one. If you find any aspect of the application's functionality confusing, you can enable the tooltips, which provide detailed explanations and should clear everything up. Overall, Bitcoin Markets is a straightforward and useful tool for bitcoin traders who want to ensure they stay on top of prices at all times. It offers a decent set of features and is quite easy to use. Bitcoin Markets is a desktop application that collects data from the bitcoinity.org site and displays it in a fully customizable interface. Up-to-date bitcoin information Bitcoin Markets pulls information from bitcoinity.org and converts the web page to a desktop application. The data is updated in real-time, so you will always see the latest prices. The program supports multiple currencies, and it can display information from a number of exchanges. The actual bitcoin price can be displayed in mBTC or BTC. Useful charts to track changes over time The first chart you see in the screenshots enables you to monitor volume, or how many coins were traded during a certain period, as well as the maximum and minimum coin price. The tracked interval is customizable. The second chart is used to display market depth changes over the last 1 minute to 1 hour. You

#### **System Requirements:**

Table of Contents • Introduction • Technical information about the update • Frequently asked questions • Changelog • Credits • License Introduction Today we'd like to introduce a new, comprehensive video of iDivine. After the release of the Community Feedback of the game, we started to analyze the feedback and have fixed some issues. After the analysis, we tested the game in a few sessions with our testers, and have found some bugs that we'll fix during the Update. We

Related links:

<https://iapitb.org/2022/06/07/bitcomet-tracker-crack-with-serial-key-download-3264bit/> <https://urbanizacionlosnaranjos.com.ve/advert/snapit-crack-updated-2022/> <https://pteridoportal.org/portal/checklists/checklist.php?clid=7516> [https://beta.pinoysg.net/upload/files/2022/06/47kQ3m6GSCHranbbKGai\\_06\\_3e87c437cb898f14783a506244b60a9b\\_file.pdf](https://beta.pinoysg.net/upload/files/2022/06/47kQ3m6GSCHranbbKGai_06_3e87c437cb898f14783a506244b60a9b_file.pdf) <http://gomeztorrero.com/wp-content/uploads/2022/06/TrinityToolBar.pdf> [https://deccan-dental.com/wp-content/uploads/KRIL\\_Browser.pdf](https://deccan-dental.com/wp-content/uploads/KRIL_Browser.pdf) <https://www.eecoeats.com/wp-content/uploads/2022/06/darrrand.pdf> <https://cotram.org/checklists/checklist.php?clid=17174> <http://buymecoffee.co/?p=3171> <https://learnpace.com/wp-content/uploads/2022/06/yTimer.pdf>